# **GROMACS - Task #2792**

# **Improvement of PME gather and spread CUDA kernels**

12/05/2018 12:36 PM - Jonathan Vincent

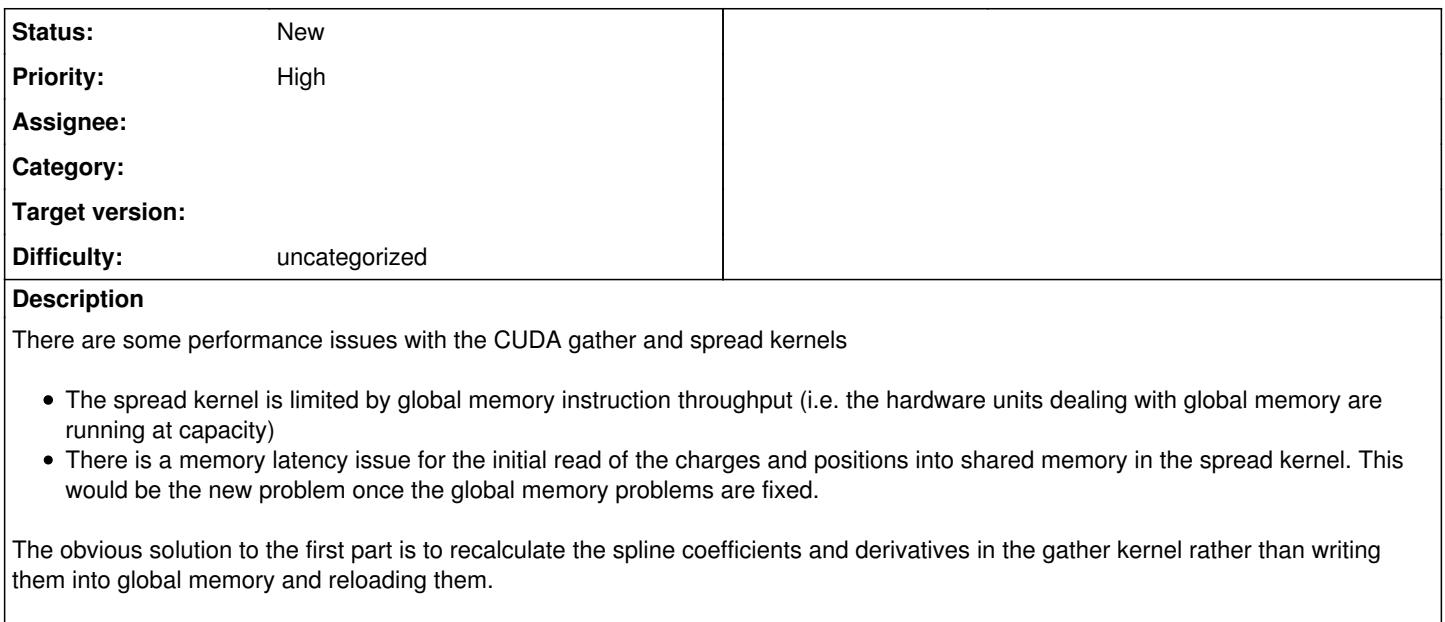

For the second problem, the atom charges and positions are loaded into shared memory because of the way the spline coefficients are calculated. The number of calculations is DIM\*atomsPerBlock\*Order (3\*2\*4=24 currently). This is then spread over either 6 threads (with PME\_GPU\_PARALLEL\_SPLINE=0) or 24 threads (with PME\_GPU\_PARALLEL\_SPLINE=1). The way the atoms are allocated to the threads is different to the spread charges which is why the charges and positions need to be in global memory currently.

If the thread ordering of the spline calculations is changed so that the same threads deal with just one atom both when calculating the spline coefficients and when spreading the charges the load to shared memory could be eliminated. This would potentially make going to higher orders more complicated, but assuming order=4 is all we need for a reasonably long time seems like a safe assumption.

Using a larger spline order allows for a smaller PME grid size so would be most appropriate for larger systems, and at that point it should be appropriate to run with fewer threads per atom. STMV with 1,000,000 atoms for example has around 75 waves on a V100 with order\*order (16) threads per atom, so instead using 1 thread per atom and 5 waves should be reasonable, and make using higher order splines simpler. For smaller sizes this is less useful because of the tail effects.

In the short term changing the code so that PME\_GPU\_PARALLEL\_SPLINE=1 is turned on (which also requires two additional syncwarps after the shared memory operations with the Volta threading model) helps with the examples I have. It was not obvious to me why PME\_GPU\_PARALLEL\_SPLINE=0 helps in any situation currently. The spline work is gated by localCheck which for PME\_GPU\_PARALLEL\_SPLINE=0 requires orderIndex (= threadWarpIndex / (atomsPerWarp \* DIM) ) to be 0, so only 6 threads per warp are active with DIM=3 and atomsPerWarp=2. The alternative is 24 active threads in the warp (with order index 0-3). So the penalty for PME\_GPU\_PARALLEL\_SPLINE=1 is you do some redundant work and use 24 threads in the warp rather than just 6, which seems unimportant. The advantage is that all 24 threads write to global memory at the same time, which improves coalescing compared to 6 threads writing 4 times each. This seems like a simple change that for my runs on Cellulose on a V100 decreased the spread kernel time from 470 ns to 400 ns (using a separate PME GPU).

## **Subtasks:**

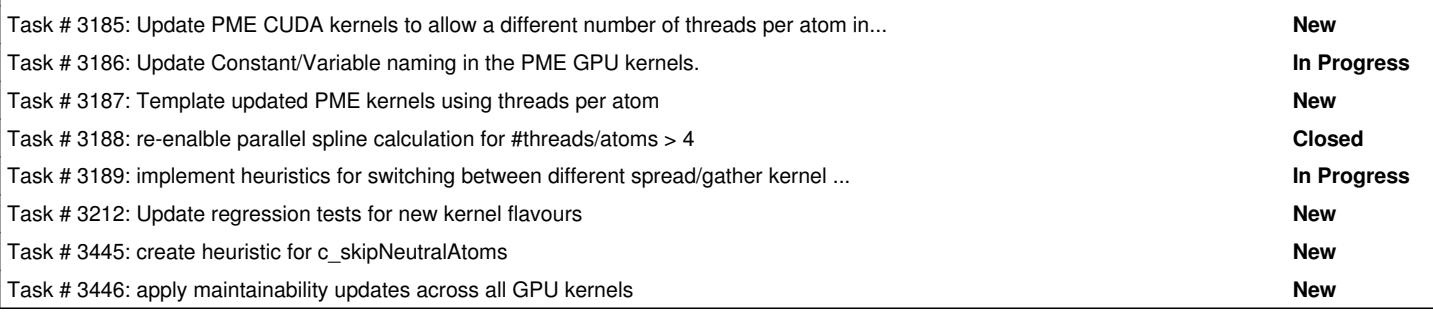

## **Associated revisions**

**Revision 22118220 - 10/30/2019 01:21 PM - Jonathan Vincent**

#### Update PME CUDA spread/gather

Adds addtional templated kernels to the CUDA spread and gather kernels. Allowing the use of 4 threads per atom instead of 16 and allowing the spline data to be recalculated in the spread instead of saved to global memory and reloaded.

The combinations mean we have 4 different kernels that can be called depending on which is most appropriate for the problem size and hardware (to be decided heuritically). By default existing method is used (16 threads per atom, saving and reloading of spline data).

Added an additional option to disable the preloading of charges and coordinates into shared memory, and instead each thread would deal with a single atom.

Removed the (currently disabled) PME\_GPU\_PARALLEL\_SPLINE=1 code path.

Refs #2792 #3185 #3186 #3187 #3188

Change-Id: Ia48d8eb63e38d0d23eefd755dcc228ff9b66d3e6

#### **History**

## **#1 - 01/04/2019 11:32 PM - Jonathan Vincent**

Optimisation at <https://gerrit.gromacs.org/8908>this is the larger change, removing the saving of the co-efficients in the spline and spread kernel (recalculating in gather), and other changes.

Kernel timings using 4 gv100.

nvprof gmx mdrun -ntmpi 4 -ntomp 10 -pme gpu -nb gpu -pin on -nsteps 1000 -v -npme 1 -notunepme

Note Villin only done on 2 GPUS (one PP one PME) as was not valid DD with 3 PP ranks.

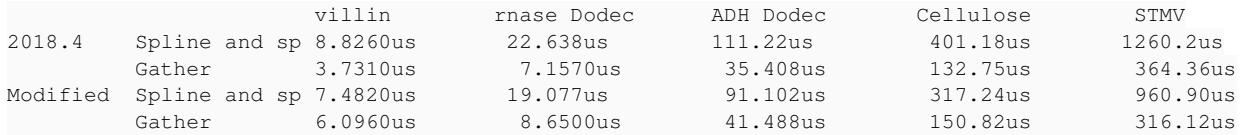

The spline and spread kernel is limited by global memory instruction throughput. The gather kernel is limited by memory latency.

Generally improvement is larger for larger problems. Villin gather time likely hurt by using 4 threads per atom rather than 16, which would create a tail effect.

#### **#2 - 01/07/2019 11:56 AM - Jonathan Vincent**

Ok added some timings for turning on PME\_GPU\_PARALLEL\_SPLINE=1 as is done in <https://gerrit.gromacs.org/#/c/8921/>

This is a draft change. For Villin this is better than the above. rnase and ADH it is approximately the same in total time for both kernels. Cellulose and STMV are better with the more complicated change.

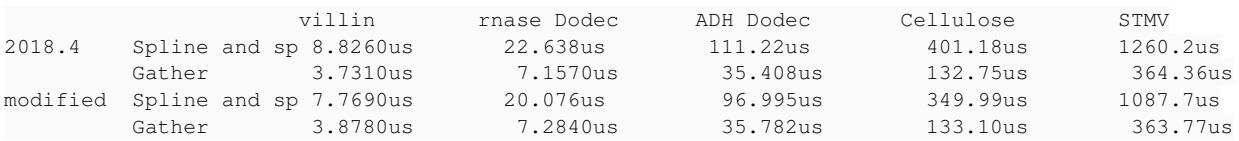

#### **#3 - 06/27/2019 05:57 PM - Jonathan Vincent**

So there are some issues with the PME unit tests with the patch at<https://gerrit.gromacs.org/8908>.

With the changed method we are breaking some of the assumptions in the unit tests, e.g. the gather tests assume that the grid-line indices and spline coefficients will be read from memory, rather than recalculated from the atom positions and the grid. As the data is not internally consistent this is a problem as we do not reproduce the random splines and derivatives, and so the answer for the tests changes.

Potentially also there are problems with the other tests, in that what is tested for is not output anymore, so we will need a (presumably templated) path that does output the grid-line indices and splines etc to global memory so that they can be checked by the unit tests.

The simplest change for the gather would be to use the scatter values with computed splines as they would then be internally consistent and valid.

## **#4 - 07/04/2019 12:57 PM - Jonathan Vincent**

One other question, is there a redmine for the reordering changes Berk was looking at?

Would be good to look at how they combine with the above better.

Also need to find where the performance crossover is between villin at 5k atoms and rnase at 20k atoms is, and how the reordering changes affect that. Which other hardware is this also important for?

#### **#5 - 07/10/2019 11:36 AM - Szilárd Páll**

Jonathan Vincent wrote:

With the changed method we are breaking some of the assumptions in the unit tests, e.g. the gather tests assume that the grid-line indices and spline coefficients will be read from memory, rather than recalculated from the atom positions and the grid. As the data is not internally consistent this is a problem as we do not reproduce the random splines and derivatives, and so the answer for the tests changes.

I suggest to update unit test to make the data internally consistent. Note that we have the OpenCL codepath too running the same tests so make sure to either change those kernels too or make sure that the tests work with both computed & stored as well as recomputed splines.

Potentially also there are problems with the other tests, in that what is tested for is not output anymore, so we will need a (presumably templated) path that does output the grid-line indices and splines etc to global memory so that they can be checked by the unit tests.

Sure, I suggest to go ahead with templating and add (back) a conditional store of the spline parameters, calling that flavor of the kernel in tests.

## **#6 - 07/10/2019 11:46 AM - Szilárd Páll**

Jonathan Vincent wrote:

One other question, is there a redmine for the reordering changes Berk was looking at?

Would be good to look at how they combine with the above better.

There is no new change (Berk was looking into enabling DD sorting without DD), it's the same sorting that we've talked about in the past. There was no redmine I filed one: [#3031](http://redmine.gromacs.org/issues/3031); should I assign it to you?

Also need to find where the performance crossover is between villin at 5k atoms and rnase at 20k atoms is, and how the reordering changes affect that. Which other hardware is this also important for?

Same as before + all new hardware.

## **#7 - 08/14/2019 03:02 PM - Jonathan Vincent**

To pass the unit tests it is necessary to write out the theta and grid lines information. Similarly for the gather it is necessary right now to read in the gridlines etc and use those.

The simplest change here is to template the code so that it optionally reads in or writes out similar to the existing version. This allows the potential to fall back to the old way of writing and reading back if it would be advantageous. Need some work on heuristics there though.

The theta is currently stored with AtomsPerWarp values sequentially, so changing from 16 to 4 threads (and the subsequent increase from 2 atoms per warp to 8) changes the data layout. Hence without changing the data layout it is an issue to have different numbers of atoms per warp between the spread and gather.

The simplest change to fix that is to also update the spread to use 4 threads per atom, which similar to the above should be helpful for large systems, but needs to be investigated together with the effect on smaller systems.

Again potentially we could fall back to the old version of 16 threads per atom for smaller systems, but then we would have a lot of code paths, and it would add a lot of complication.

### **#8 - 08/15/2019 04:12 PM - Jonathan Vincent**

Water boxes

Command gmx mdrun -ntmpi 4 -ntomp 10 -pme gpu -nb gpu -pin on -nsteps 1000 -v -npme 1 -notunepme

V100

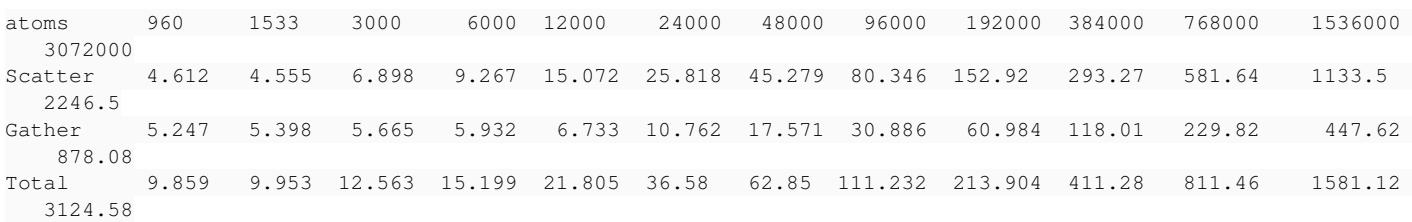

## Master -0c26c550ed55e12b77954dd0e8c5d956421ae501

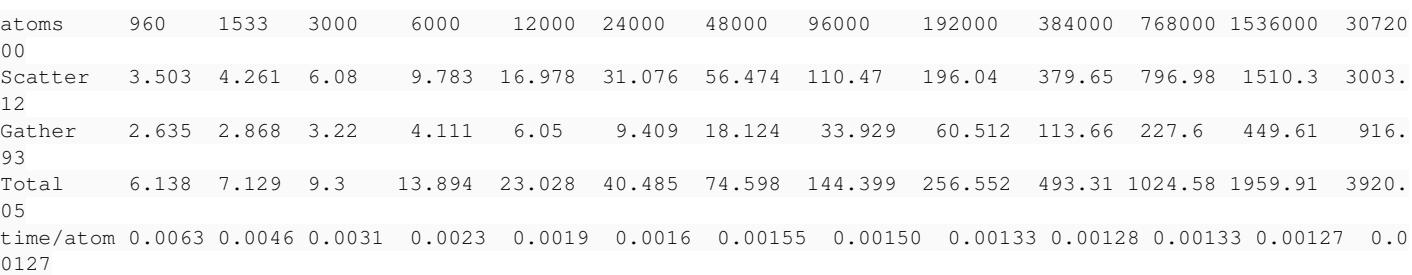

So for v100 we have a crossover at around 10,000 atoms.

#### **#9 - 08/15/2019 05:03 PM - Szilárd Páll**

I still have some uncertainty. There are two different changes in your proposed code: the reduction in intra-warp parallelism and the recomputing of spline parameters in spread and gather (to avoid load/store). You are measuring the impact of *both* changes combined. The question is whether / where (in which regime) does it makes sense to reduce the exposed parallelism to 8 atoms/warp? I do not think we can exclude the option that in fact we see the effect of a large improvement (due to recomputing spline coeffs) and a regression in a wide range of interest (due to reduced amount of parallelism). Also, we do not need to optimize the flush of spline parameters (anymore) as this is needed in testing only, right?

Related to [#3031](http://redmine.gromacs.org/issues/3031): I assume you are using sorted particle data (it seems you are using DD?); how do this compare to unsorted data?

### **#10 - 08/16/2019 12:11 AM - Jonathan Vincent**

Ok those is a good points.

Yes there is DD on the PP side as we have 3 PP ranks and 1 PME rank.

#### Re-ran with 16 threads per atom.

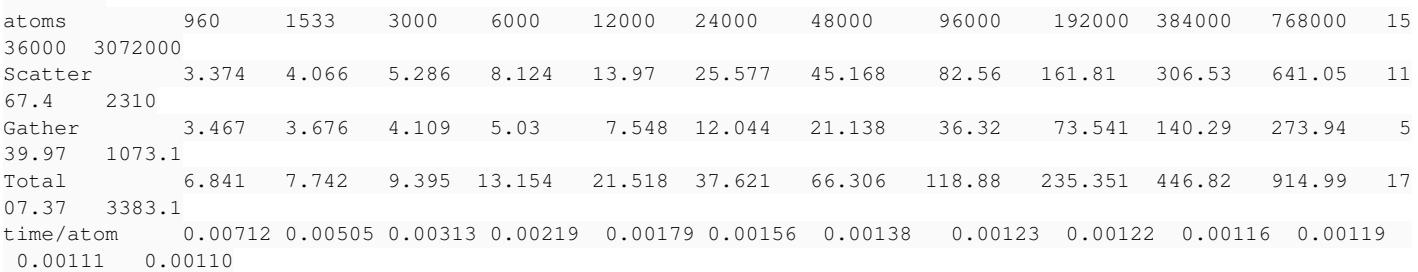

This improves the performance below 10,000 and moves the crossover to around 4,000 atoms. The performance at 24,000 atoms and above is worse than with 4 threads per atom.

Just to confirm the current master branch uses unsorted data without DD? Will re-run with one PME rank and one PP rank.

#### **#11 - 08/16/2019 12:42 PM - Jonathan Vincent**

One solution would be to run with 16 threads, and fall back to the save/reload for small sizes.

From my code it would be simple to add an extra logical to the pme\_gpu\_t struct and look at that when deciding to which version of the kernel to call. The code is already there for the unit tests, so all that would be needed was to add an extra bool and some control code to decide what the value should be.

4 threads/atom works for large sizes, but supporting both is more difficult.

## **#12 - 08/21/2019 05:10 PM - Jonathan Vincent**

OK so I ran some on the RTX 2080 as well.

Looking at the total time for the spline\_and\_spread kernel plus the gather kernel in various configurations. I have spreadsheet with the individual times, but that is a bit complex to post here.

The command was

gmx mdrun -ntmpi 4 -ntomp 10 -pme gpu -nb gpu -pin on -nsteps 1000 -v -npme 1 -notunepme gmx mdrun -ntmpi 2 -ntomp 10 -pme gpu -nb gpu -pin on -nsteps 1000 -v -npme 1 -notunepme

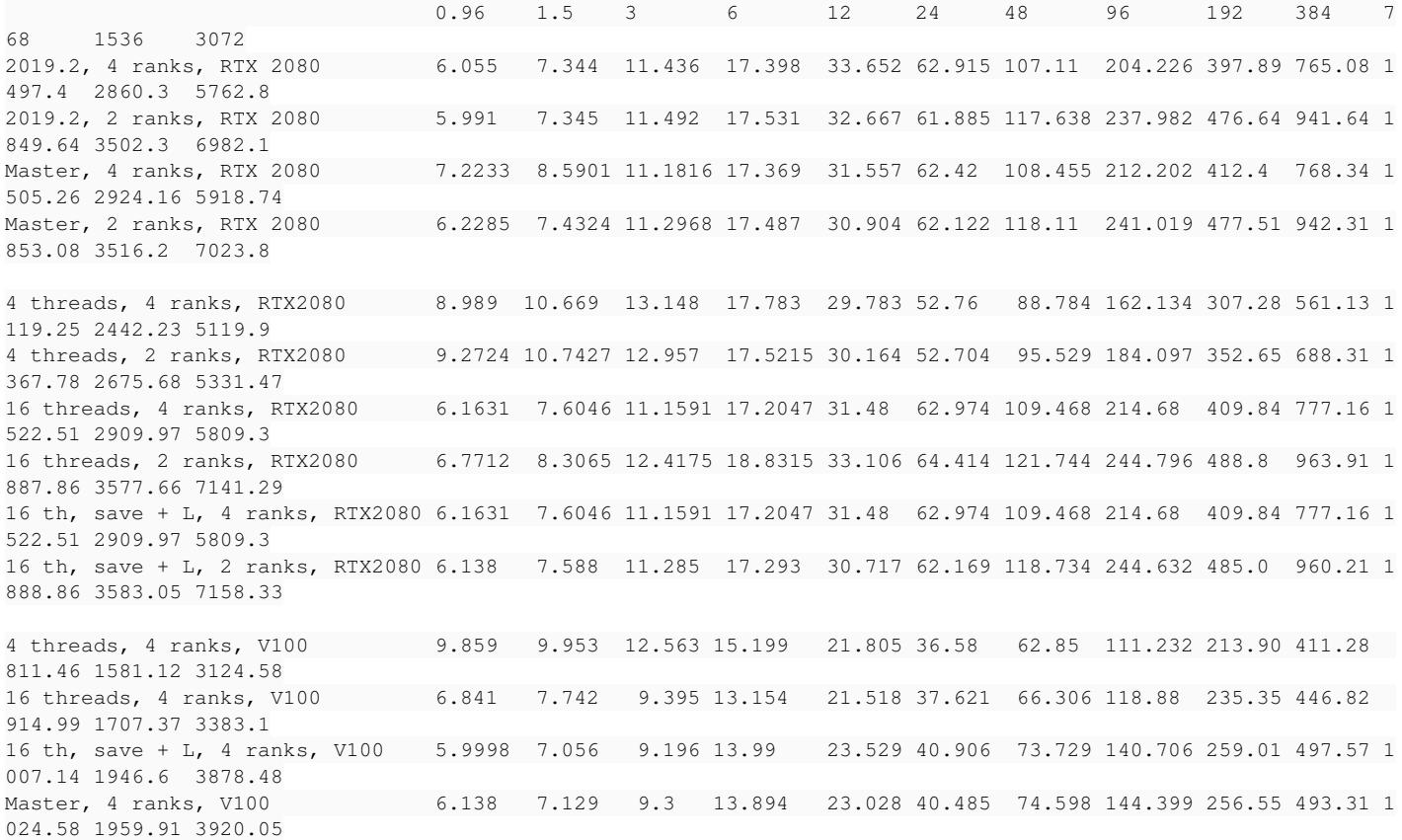

What it looks like right now for those two is we need 4 threads per atom and the new way above 10,000 atoms and to fall back to the old way below. Using 16 threads is quite bad on the RTX2080.

On RTX 2080 we are losing a lot without the DD sorting, this is reduced significantly by the changes as well. Will run the same on the V100.

The master version is 0c26c550ed55e12b77954dd0e8c5d956421ae501 as that was current when I started.

Anyway if having a switch of ways at 10,000 atoms makes sense then probably it should autotune to that, with a command line flag to override?

Also for the unit tests do we need to template a 4 threads per atom version that also writes out the data? I guess so. It would be simpler if that was not needed.

## **#13 - 09/04/2019 01:51 PM - Szilárd Páll**

Jonathan Vincent wrote:

- One solution would be to run with 16 threads, and fall back to the save/reload for small sizes.
- 4 threads/atom works for large sizes, but supporting both is more difficult.

There does not seem to be an inherent need to use 4 threads/atom in either spread or gather, is there? What makes it impossible to have 16 (or a flexible) number of threads/atom and still recompute splines?

#### **#14 - 09/04/2019 03:37 PM - Jonathan Vincent**

There is not an inherent need for 4 threads per atom.

There is an issue with the data format, where it interleaves the atom data. So if you have a different number of threads per atom (and hence a different number of atoms per warp/block) in the spread and the gather then we would have to re-write how the data is stored. i.e. you end up with data\_1\_atom\_1, data\_1\_atom\_2 ... data\_1\_atom\_x, data\_2\_atom\_1 ... where x is the number of atoms per block, i.e. we have an current need to have the same number of threads in the spread and the gather, but it is not important what that is.

Clearly this could be changed, but it would be a more disruptive change.

Right now it is using order or order\*order threads per atom, with only order 4 supported currently. That seems somewhat intrinsic and would be harder to change.

For me the numbers above say that most of the benefit at large sizes is from 4 atoms per thread. On the RTX2080 recalculation the splines does not

do much by itself for example. With large numbers of atoms we have too many threads as only a small proportion can be resident at one time. By going to 4 threads per atom you incrase the effective occupancy and reduce the parallelism. But for large numbers of atoms we have plently of parallelism already so incresing the effective occupancy wins out. At small numbers of atoms it is the reverse.

Anyway yes the most sensible way right now seems to be to have it flexible as either order or order\*order, have it flexible as either recalculate or save and reload. Then it can be autotuned or set with a command option.

I am a little concerned that we are getting to have a large number of versions of the code, but hopefully this is still not a huge problem.

My current thinking is that it makes sense to have two bools in the template

- Save+reload vs recalculate
- order threads or order\*order threads

Then we should cover most options. That should be easy, and what I have been looking at doing.

Anyway would be good to know if that seems sensible to you, and if you have any suggestions on how the control code which decides which is the best of the 4 combinations to use would look like.

#### **#15 - 09/04/2019 06:18 PM - Szilárd Páll**

Jonathan Vincent wrote:

Looking at the total time for the spline\_and\_spread kernel plus the gather kernel in various configurations.

Can you please describe the setups that correspond to the first column as well as the way you did the measurements. Does the code on gerrit support all those cases ?

I have spreadsheet with the individual times, but that is a bit complex to post here.

It would be easier to analyze data if you could share either on google docs or csv if you've already imported/parsed it.

gmx mdrun -ntmpi 4 -ntomp 10 -pme gpu -nb gpu -pin on -nsteps 1000 -v -npme 1 -notunepme gmx mdrun -ntmpi 2 -ntomp 10 -pme gpu -nb gpu -pin on -nsteps 1000 -v -npme 1 -notunepme

To me these seem equivalent from the point of view of PME (the only difference is 3 vs 1 PP). The other comparison (w/o sorting) requires that no separate PME rank is used. Unless of course there are PP ranks sharing a GPU with PME rank in the former case and concurrent kernels are enabled? That would make sense given that the 4 ranks numbers show higher kernel times -- which also means that the 4 ranks data point is not useful. I suggest to gather data with no DD and with 1PP + 1PME, concurrent kernels disabled.

What it looks like right now for those two is we need 4 threads per atom and the new way above 10,000 atoms and to fall back to the old way below. Using 16 threads is quite bad on the RTX2080.

Before we can conclude that I have a few follow-up questions regarding the benchmark setup and code that I have no access to:

- How is the work laid out on the 16 threads/atom test ("16 threads, N ranks" data points)? In order to avoid wasting 12 of the 16 threads, 3x4 coefficients should be computed concurrently, then shuffled around.
- What other difference is there between the "16 threads, 2 ranks" and "16 th, save + L, 2 ranks" data points? I find it strange that the latter is actually faster than the former on both the V100 and RTX2080 for small cases -- if anything I'd expect that doing more arithmetic instead of memory ops is advantageous in those cases.
- How does atom data prefetching and "

On RTX 2080 we are losing a lot without the DD sorting, this is reduced significantly by the changes as well. Will run the same on the V100.

Do you have the data on that difference? The above data does not allow such conclusion.

Anyway if having a switch of ways at 10,000 atoms makes sense then probably it should autotune to that, with a command line flag to override?

It needs to be internal heuritsics -- if any. I'd however like us to take make sure that we are confident that we have the right data to start answering questions:

- 4 threads vs 16 threads per atom with recomputing spline coeff *with* making sure that the calculate\_splines() does not let threads idle

- *serialized kernel execution* of single rank and multi rank so we can compare sorting vs no sorting

- PME\_GPU\_PARALLEL\_SPLINE?

- atom data staging vs no staging?

- shared memory use in gather?

#### **#16 - 09/05/2019 12:33 PM - Jonathan Vincent**

The spreadsheet is at https://docs.google.com/spreadsheets/d/1Cxu-4KWu8YZDDxE8giLB7ln3-65aYrBqa0mHiMsWLCE/edit?usp=sharing

#### Looking at the other points.

### **#17 - 09/07/2019 01:14 PM - Jonathan Vincent**

To answer the more detailed questions

- No the current gerrit code does not support all configurations. I will fix that. I hacked the existing version to cover the other combinations. Need to join them together with some parameters, which should not be hard. Will template them all into a single piece of code and upload it.
- I have started running the correct without sorting stuff and added it to the spreadsheet linked above. Can paste some more here if it is useful.
- One of the effects of setting PME\_GPU\_PARALLEL\_SPLINE is to use 12 threads instead of 4 to calculate the spline coefficients. You can see in the localCheck calculation.

const int localCheck = (dimIndex < DIM) && (orderIndex < (PME\_GPU\_PARALLEL\_SPLINE ? order : 1));

Currently just using the existing GPU\_PARALLEL\_SPLINE=0 implementation here. But you are right we should look at this more carefully.

- In light of the above will run 2019.2 with GPU\_PARALLEL\_SPLINE=1 (which requires some extra syncs to get around the "threads are threads" issues) on the set of water boxes which should help clarify things. We were seeing inconsistent effects from this previously on different cards, so need more data.
- Note you have a fragment *How does atom data prefetching and "* Not quite sure what you are asking here.

#### **#18 - 09/12/2019 12:05 PM - Szilárd Páll**

Jonathan Vincent wrote:

The spreadsheet is at<https://docs.google.com/spreadsheets/d/1Cxu-4KWu8YZDDxE8gjLB7ln3-65aYrBqa0mHjMsWLCE/edit?usp=sharing>

The data, code versions and run conditions are hard to decipher (in particular what is "new data")? Can you please point at the spread/gather kernel times for master original (16 th/atom with staging), 16 th/atom and 4 th/ atom w/o staging for V100 and 2080 (any data for GP102?). Can you please mark the with/without sorting data in the spreadsheet (also, there are still 4-rank runs there do those use a separate dedicated GPU for PME?)

## **#19 - 09/12/2019 12:23 PM - Szilárd Páll**

Jonathan Vincent wrote:

Note you have a fragment *How does atom data prefetching and "* Not quite sure what you are asking here.

Sorry, didn't finish the question: the code in gerrit removes optimizations like the atom data prefetching (pme\_gpu\_stage\_atom\_data()). How that that affect performance?

## **#20 - 10/29/2019 11:20 AM - Jonathan Vincent**

Ok so we have updated<https://gerrit.gromacs.org/8908> so that it supports using either the spline order threads per atom(4) or the spline order squared (16) threads per atom.

This is templated so we have four combinations.

It is necessary to autotune which combination is used for the final calculation. The updated spreadsheet (and clearer) with the relevant data for this is at [https://docs.google.com/spreadsheets/d/1X97MLJ5ys6WQmq5RQPzt000UORKmbT98d\\_kCIPpaejE/edit?usp=sharing](https://docs.google.com/spreadsheets/d/1X97MLJ5ys6WQmq5RQPzt000UORKmbT98d_kCIPpaejE/edit?usp=sharing)

Currently remaining

- Finish the code to select which kernel flavour should be used.
- Finish the P102 timing data

So future work

- Update to allow a different number of threads per atom in the gather and spread.
	- o Currently this is not supported because of the data layout for the data that is saved in the spread and reloaded in the gather has the data for each atom interleaved, i.e. data\_1 atom\_1, data\_1 atom\_2 ... data\_1 atom\_N, data\_2 atom\_1 etc, where there are N atoms per block. So the data layout is dependent on the number of atoms per block. So the data ordering most likely has to be changed to allow this. Potentially the unit test code will also have to be updated as well as some unit tests just supply the spline and gridline data, which needs to be in the correct order
- Variable naming. As many of the variables/constants are also used in the OpenCL code they were not renamed. For clarity we should have consistent naming between the 4 threads per atom variables and the 16 threads per atom variables. Which requires changing the OpenCL code as well.
- As suggested by Szilard we could template on threads per atom instead of using a bool to choose between order (4) or order\*order( 16) threads per atom.

## **#21 - 10/29/2019 11:37 AM - Szilárd Páll**

Please add subtask for the items you list as future work as well as an additional subtask for assessing block size -- assuming we have not tested that the current (is it 256?) is optimal.